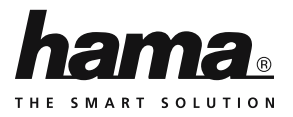

**00 083216**

# **VGA with Audio Cable to HDMI™ Converter**

## **VGA mit Audio-Kabel zu HDMI™-Konverter**

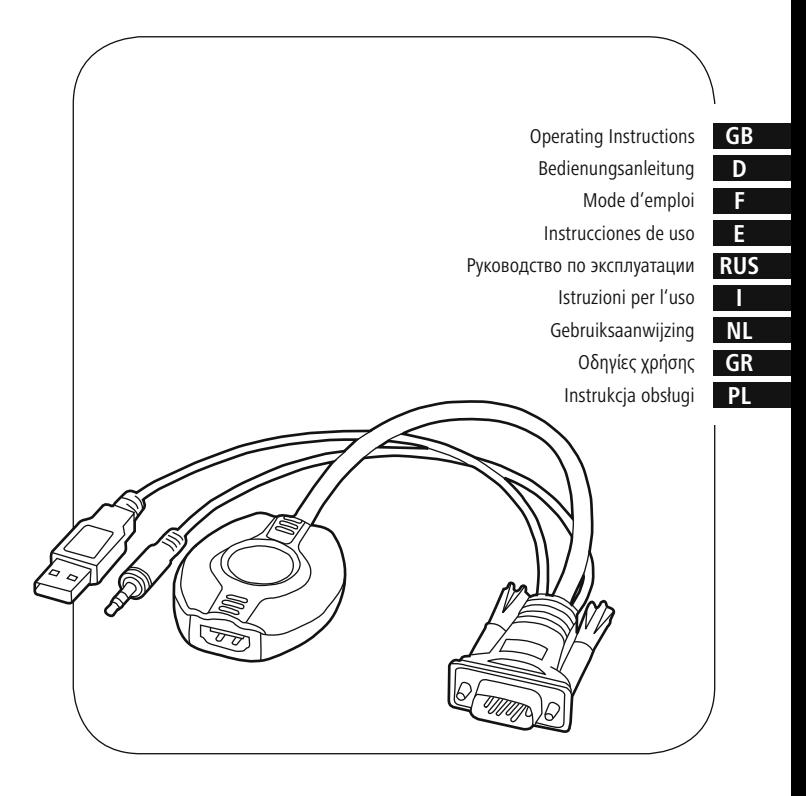

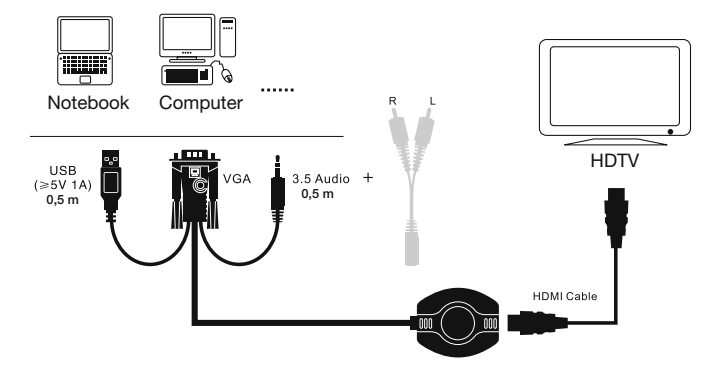

#### **1. Extent of Delivery**

- VGA/Audio-to-HDMI converter
- These operating instructions

#### **2. Safety Instructions**

- The product is intended for private, noncommercial use only.
- Protect the product from dirt, moisture and overheating and use it in dry rooms only.
- Do not drop the product and do not expose it to any major shocks.
- Do not open the device or continue to operate it if it becomes damaged.

#### **3. Putting into service and operation**

Before installation, ensure that all devices to be connected are switched off.

- Connect the adapter to the VGA output on your PC/laptop/tablet.
- Connect the 3.5-mm audio jack and the USB port of the adapter to those of your PC/laptop/tablet.
- Then use a HDMI cable (not included) to connect the adapter to the monitor or TV projector.
- Switch on your PC/notebook computer and configure the input signal of the monitor/ projector/TV. If necessary, select the correct input on that device.

#### **Note**

- Generally observe the operating instructions of all devices that are to be connected.
- Current HDMI™ outputs transmit both video and audio signals. Because the VGA input can only process a video signal, the adapter is also equipped with a 3.5 mm jack for sound.

#### **Warning - Class A information technology equipment**

This is Class A equipment. This equipment can cause radio interference in living spaces; In this case, the operator can be requested to undertake appropriate measures to prevent such interference.

#### **4. Exclusion of Warranty**

Hama GmbH & Co. KG assumes no liability and provides no warranty for damage resulting from improper installation/mounting, improper use of the product or from failure to observe the operating instructions and/or safety notes.

#### **5. Service and Support**

Please contact Hama Product Consulting if you have any questions about this product. Hotline: +49 9091 502-115 (German/English) Further support information can be found here: www.hama.com

#### **6. Recycling Information**

#### **Note on environmental protection:**

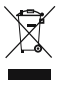

After the implementation of the European Directive 2002/96/EU and 2006/66/EU in the national legal system, the following applies: Electric and electronic devices as well as batteries must not be disposed of

with household waste. Consumers are obliged by law to return electrical and electronic devices as well as batteries at the end of their service lives to the public collecting points set up for this purpose or point of sale. Details to this are defined by the national law of the respective country. This symbol on the product, the instruction manual or the package indicates that a product is subject to these regulations. By recycling, reusing the materials or other forms of utilising old devices/Batteries, you are making an important contribution to protecting our environment.

#### **1. Packungsinhalt**

- VGA/Audio auf HDMI Konverter
- Diese Bedienungsanleitung

#### **2. Sicherheitshinweise**

- Das Produkt ist für den privaten, nicht-gewerblichen Haushaltsgebrauch vorgesehen.
- Schützen Sie das Produkt vor Schmutz, Feuchtigkeit und Überhitzung und verwenden Sie es nur in trockenen Räumen.
- Lassen Sie das Produkt nicht fallen und setzen Sie es keinen heftigen Erschütterungen aus.
- Öffnen Sie das Produkt nicht und betreiben Sie es bei Beschädigungen nicht weiter.

#### **3. Inbetriebnahme und Betrieb**

Stellen Sie vor der Installation sicher, dass alle Geräte, die Sie anschließen wollen, ausgeschaltet sind.

- Verbinden Sie den Adapter mit dem VGA Ausgang Ihres PCs/Notebooks/ Tablets.
- Verbinden Sie den Audioanschluss (3,5mm Klinkenstecker) und den USB-Anschluss des Adapters mit Ihrem PC/Notebook/Tablet.
- Verbinden Sie anschließend ein HDMI- Kabel (nicht im Lieferumfang) zuerst mit dem Adapter und danach mit dem Monitor/TV Beamer.
- Schalten Sie Ihren PC /Notebook/ ein und stellen Sie dann das Eingangssignal des Monitors/ Beamer/TVs ein. Wählen Sie gegebenfalls den richtigen Eingang an diesem Gerät aus.

#### **Hinweis**

- Beachten Sie generell die Bedienungsanleitungen aller zu verbindenden Geräte.
- Ein aktueller HDMI™-Ausgang gibt sowohl ein Video-, als auch ein Audiosignal wieder. Da der VGA-Eingang jedoch lediglich ein Videosignal verarbeiten kann, ist der Adapter zusätzlich mit einem 3,5-mm-Klinkenstecker für den Ton versehen.

#### **Warnung - Informationstechnische Einrichtung Class A**

Dies ist eine Einrichtung der Klasse A. Diese Einrichtung kann im Wohnbereich Funkstörungen verursachen. In diesem Fall kann vom Betreiber verlangt werden, angemessene Maßnahmen durchzuführen.

#### **4. Gewährleistungsausschluss**

Die Hama GmbH & Co. KG übernimmt keinerlei Haftung oder Gewährleistung für Schäden, die aus unsachgemäßer Installation, Montage und unsachgemäßem Gebrauch des Produktes oder einer Nichtbeachtung der Bedienungsanleitung und/oder der Sicherheitshinweise resultieren.

#### **5. Service und Support**

Bitte wenden Sie sich bei Fragen zum Produkt gerne an die Hama-Produktberatung. Hotline: +49 9091 502-115 (Deu/Eng) Weitere Supportinformationen finden sie hier: www.hama.com

#### **6. Entsorgungshinweise**

#### **Hinweis zum Umweltschutz:**

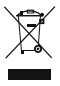

Ab dem Zeitpunkt der Umsetzung der europäischen Richtlinien 2002/96/EG und 2006/66/EG in nationales Recht gilt folgendes: Elektrische und elektronische Geräte sowie Batterien dürfen nicht mit

dem Hausmüll entsorgt werden. Der Verbraucher ist gesetzlich verpflichtet, elektrische und elektronische Geräte sowie Batterien am Ende ihrer Lebensdauer an den dafür eingerichteten, öffentlichen Sammelstellen oder an die Verkaufsstelle zurückzugeben. Einzelheiten dazu regelt das jeweilige Landesrecht. Das Symbol auf dem Produkt, der Gebrauchsanleitung oder der Verpackung weist auf diese Bestimmungen hin. Mit der Wiederverwertung, der stofflichen Verwertung oder anderen Formen der Verwertung von Altgeräten/Batterien leisten Sie einen wichtigen Beitrag zum Schutz unserer Umwelt.

#### **1. Contenu de l'emballage**

- VGA/audio sur convertisseur HDMI
- Mode d'emploi

#### **2. Consignes de sécurité**

- Ce produit est destiné à une installation domestique non commerciale.
- Protégez le produit de toute saleté, humidité, surchauffe et utilisez-le uniquement dans des locaux secs.
- Protégez le produit des secousses violentes et évitez tout choc ou toute chute.
- Ne tentez pas d'ouvrir le produit en cas de détérioration et cessez de l'utiliser.

#### **3. Mise en service et fonctionnement**

Avant l'installation, assurez-vous que tous les appareils que vous souhaitez brancher sont éteints.

- Connectez l'adaptateur à la sortie VGA de votre PC / ordinateur portable / tablette.
- Connectez la connexion audio (prise jack mâle 3,5 mm) et la connexion USB de l'adaptateur à votre PC / ordinateur portable / tablette.
- Connectez ensuite un câble HDMI (non fourni) à l'adaptateur premièrement, puis à l'écran / au téléviseur / au vidéoprojecteur.
- Allumez votre PC / ordinateur portable et réglez le signal d'entrée de l'écran / du vidéoprojecteur / du téléviseur. Sélectionnez la bonne entrée sur l'appareil en question, le cas échéant.

#### **Remarque**

- Veuillez consulter les modes d'emploi de chaque appareil que vous désirez connecter.
- Une sortie HDMI™ transmet le signal vidéo ainsi que le signal audio. L'adaptateur est également équipé d'une prise jack mâle 3,5 mm pour le son, car l'entrée VGA ne peut traiter qu'un seul signal vidéo.

#### **Avertissement - Dispositif d'informations techniques classe A**

Ce dispositif de classe A est susceptible de provoquer des perturbations radioélectriques dans une zone habitable. Il peut être exigé de l'utilisateur de prendre des mesures appropriées.

#### **4. Exclusion de garantie**

La société Hama GmbH & Co. KG décline toute responsabilité en cas de dommages provoqués par une installation, un montage ou une utilisation non conformes du produit ou encore provoqués par un non respect des consignes du mode d'emploi et/ou des consignes de sécurité.

#### **5. Service et assistance**

En cas de question concernant le produit, veuillez vous adresser au service de conseil produits de Hama. Ligne téléphonique directe : +49 9091 502-115 (allemand/anglais) Vous trouverez ici de plus amples informations

concernant l'assistance : www.hama.com

#### **6. Consignes de recyclage**

#### **Remarques concernant la protection de l'environnement:**

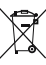

Conformément à la directive européenne 2002/96/CE et 2006/66/CE, et afin d'atteindre un certain nombre d'objectifs en matière de protection de

l'environnement, les règles suivantes doivent être appliquées: Les appareils électriques et électroniques ainsi que les batteries ne doivent pas être éliminés avec les déchets ménagers. Le pictogramme "picto" présent sur le produit, son manuel d'utilisation ou son emballage indique que le produit est soumis à cette réglementation. Le consommateur doit retourner le produit/la batterie usager aux points de collecte prévus à cet effet. Il peut aussi le remettre à un revendeur. En permettant enfin le recyclage des produits ainsi que les batteries, le consommateur contribuera à la protection de notre environnement. C'est un acte écologique.

#### **1. Contenido del paquete**

- Conversor VGA/audio a HDMI
- Estas instrucciones de manejo

#### **2. Instrucciones de seguridad**

- El producto es para el uso doméstico privado, no comercial.
- Se utiliza para caracterizar informaciones adicionales o indicaciones importantes.
- No deje caer el producto ni lo someta a sacudidas fuertes.
- No abra el producto y no lo siga operando de presentar deterioros.

#### **3. Puesta en servicio y funcionamiento**

Antes de la instalación, asegúrese de que todos los dispositivos que desea conectar están apagados.

- Conecte el adaptador con la salida VGA de su PC/ portátil/tableta.
- Conecte la toma de audio (jack 3,5 mm) y el puerto USB del adaptador con su PC/portátil/tableta.
- Conecte seguidamente un cable HDMI (no incluido en el volumen de suministro) primero con el adaptador, después con el monitor/ proyector/TV.
- Encienda su PC/portátil y ajuste entonces la señal de entrada del monitor/proyector/TV. De ser necesario, seleccione la entrada correcta en dicho dispositivo.

#### **Nota**

- Observe siempre las instrucciones de uso de todos los dispositivos que desee conectar.
- Una salida HDMI™ actual reproduce tanto señal de vídeo como de audio. No obstante, dado que la entrada VGA solo puede procesar una señal de vídeo, el adaptador se suministra con un jack estéreo de 3,5 mm adicional para el sonido.

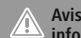

#### **Aviso - Aparato de tecnología de información clase A**

Esta unidad es un aparato de clase A. Este aparato puede causar interferencias en el ámbito doméstico. En tal caso, el usuario puede estar obligado a tomar medidas adecuadas.

#### **4. Exclusión de responsabilidad**

Hama GmbH & Co KG no se responsabiliza ni concede garantía por los daños que surjan por una instalación, montaje o manejo incorrectos del producto o por la no observación de las instrucciones de manejo y/o de las instrucciones de seguridad.

#### **5. Servicio y soporte**

Si tiene que hacer alguna consulta sobre el producto, diríjase al asesoramiento de productos Hama.

Línea directa: +49 9091 502-115 (Alemán/Inglés) Encontrar más información de soporte aquí: www.hama.com

#### **6. Instrucciones para desecho y reciclaje Nota sobre la protección medioambiental:**

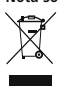

Después de la puesta en marcha de la directiva Europea 2002/96/EU y 2006/66/ EU en el sistema legislativo nacional, se aplicara lo siguiente: Los aparatos eléctricos y electrónicos, así como las

baterías, no se deben evacuar en la basura doméstica. El usuario está legalmente obligado a llevar los aparatos eléctricos y electrónicos, así como pilas y pilas recargables, al final de su vida útil a los puntos de recogida comunales o a devolverlos al lugar donde los adquirió. Los detalles quedaran definidos por la ley de cada país. El símbolo en el producto, en las instrucciones de uso o en el embalaje hace referencia a ello. Gracias al reciclaje, al reciclaje del material o a otras formas de reciclaje de aparatos/pilas usados, contribuye Usted de forma importante a la protección de nuestro medio ambiente.

#### **1. Комплект поставки**

- VGA/Audio конвертер HDMI
- Настоящая инструкция

#### **2. Техника безопасности**

- Изделие предназначено только для домашнего применения.
- Беречь от грязи, влаги и перегрева. Эксплуатировать только в сухих помещениях.
- Не ронять. Беречь от сильных ударов.
- Изделие не открывать. Запрещается эксплуатировать неисправное изделие.

#### **3. Ввод в эксплуатацию и эксплуатация**

Перед началом установки выключите питание устройств.

- Подключите переходник к выходу VGA компьютера/планшетного компьютера.
- Подключите звуковой разъем (джек-штекер 3,5 мм) и USB-разъем к компьютеру/планшетному компьютеру.
- Подключите кабель HDMI (в комплект не входит) сначала к переходнику, затем к монитору/проектору.
- Включите компьютеру и настройте входной сигнал монитора/проектора/телевизора. При необходимости установите необходимый вход на этом устройстве.

#### **Примечание**

- Соблюдайте инструкции по эксплуатации применяемых устройств.
- Через HDMI™ выход передается звуковой сигнал и видеосигнал. Вход VGA передает только один видеосигнал, поэтому для передачи звука требуется переходник с джек-штекером 3,5 мм.

#### **Предупреждение. Информационнотехническое устройство класса «А»**

Устройство соответствует классу «А». Устройство может создавать радиопомехи в жилых помещениях. В этом случае эксплуатационник, возможно, будет обязан принять соответствующие меры по их устранению.

#### **4. Отказ от гарантийных обязательств**

Компания Hama GmbH & Co. KG не несет ответственность за ущерб, возникший вследствие неправильного монтажа, подключения и использования изделия не по назначению, а также вследствие несоблюдения инструкции по эксплуатации и техники безопасности.

#### **5. Отдел техобслуживания**

По вопросам ремонта или замены неисправных изделий обращайтесь к продавцу или в сервисную службу компании Hama.

Горячая линия отдела техобслуживания: +49 9091 502-115 (немецкий, английский) Подробнее смотрите здесь: www.hama.com

#### **6. Инструкции по утилизации**

#### **Охрана окружающей среды:**

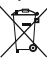

С момента перехода национального законодательства на европейские нормативы 2002/96/EU и 2006/66/EU действительно следующее:

Электрические и электронные приборы, а также батареи запрещается утилизировать с обычным мусором. Потребитель, согласно закону, обязан утилизировать электрические и электронные приборы, а также батареи и аккумуляторы после их использования в специально предназначенных для этого пунктах сбора, либо в пунктах продажи. Детальная регламентация этих требований осуществляется соответствующим местным законодательством. Необходимость соблюдения данных предписаний обозначается особым значком на изделии, инструкции по эксплуатации или упаковке. При переработке, повторном использовании материалов или при другой форме утилизации бывших в употреблении приборов Вы помогаете охране окружающей среды. В соответствии с предписаниями по обращению с батареями, в Германии вышеназванные нормативы действуют для утилизации батарей и аккумуляторов.

#### **1. Contenuto della confezione**

- VGA/audio su HDMI converter
- Queste istruzioni per l'uso

#### **2. Indicazioni di sicurezza**

- Il prodotto è concepito per l'uso domestico privato, non commerciale.
- Proteggere il prodotto da sporcizia, umidità e surriscaldamento e utilizzarlo soltanto in ambienti asciutti.
- Non fare cadere il prodotto e non sottoporlo a forti scossoni!
- Non aprire il prodotto e non utilizzarlo più se danneggiato.

#### **3. Messa in esercizio e funzionamento**

Prima dell'installazione, accertarsi che tutti i dispositivi che si desidera collegare siano spenti.

- Collegare l'adattatore all'uscita VGA del PC/ notebook/tablet.
- Collegare l'attacco audio (jack 3.5 mm) e l'attacco USB dell'adattatore al proprio PC/ notebook/tablet.
- Collegare un cavo HDMI (non in dotazione. Collegare il cavo anzitutto all'adattatore, quindi al monitor/TV/beamer.
- Accendere il PC/notebook e regolare il segnale d'ingresso del monitor/beamer/TV. Eventualmente scegliere l'ingresso corretto in questo dispositivo.

#### **Avvertenza**

- Osservare le istruzioni per l'uso di tutti i dispositivi da collegare.
- Un'uscita HDMI™ attuale trasmette sia un segnale video, sia un segnale audio. Poiché l'ingresso VGA può elaborare semplicemente un segnale video, l'adattatore è provvisto anche di una presa jack da 3,5 mm per l'audio.

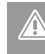

#### **Avvertenza - Apparecchio per la tecnica della trasmissione di informazioni, classe A**

Questo è un apparecchio di classe A che può causare disturbi radio nella zona abitativa. In questo caso può essere richiesto all'utente di attuare adeguati provvedimenti.

#### **4. Esclusione di garanzia**

Hama GmbH & Co.KG non si assume alcuna responsabilità per i danni derivati dal montaggio o l'utilizzo scorretto del prodotto, nonché dalla mancata osservanza delle istruzioni per l'uso e/o delle indicazioni di sicurezza.

#### **5. Assistenza e supporto**

In caso di domande sul prodotto, rivolgersi alla Consulenza prodotto Hama. Hotline: +49 9091 502-115 (ted./ing.) Ulteriori informazioni sul supporto sono disponibili qui: www.hama.com

#### **6. Indicazioni di smaltimento**

#### **Informazioni per protezione ambientale:**

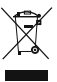

Dopo l'implementazione della Direttiva Europea 2002/96/EU e 2006/66/EU nel sistema legale nazionale, ci sono le seguenti applicazioni: Le apparecchiature elettriche ed elettroniche e le batterie non

devono essere smaltite con i rifiuti domestici. I consumatori sono obbligati dalla legge a restituire I dispositivi elettrici ed elettronici e le batterie alla fine della loro vita utile ai punti di raccolta pubblici preposti per questo scopo o nei punti vendita. Dettagli di quanto riportato sono definiti dalle leggi nazionali di ogni stato. Questo simbolo sul prodotto, sul manuale d'istruzioni o sull'imballo indicano che questo prodotto è soggetto a queste regole. Riciclando, ri-utilizzando i materiali o utilizzando sotto altra forma i vecchi prodotti/le batterie, darete un importante contributo alla protezione dell'ambiente.

#### **1. Inhoud van de verpakking**

- VGA/Audio op HDMI converter
- Deze bedieningsinstructies

#### **2. Veiligheidsinstructies**

- Het product is bedoeld voor niet-commercieel privegebruik in huiselijke kring.
- Bescherm het product tegen vuil, vocht en oververhitting en gebruik het alleen in droge ruimten.
- Laat het product niet vallen en stel het niet bloot aan zware schokken of stoten.
- Open het product niet en gebruik het niet meer als het beschadigd is.

#### **3. Ingebruikname en werking**

Controleer vóór het installeren dat alle apparatuur, welke u wenst aan te sluiten, uitgeschakeld zijn.

- Sluit de adapter op de VGA-uitgang van uw pc/ notebook/tablet aan.
- Verbind de audioaansluiting (stereostekker 3,5 mm) en de USB-aansluiting van de adapter met uw pc/notebook/tablet.
- Verbind aansluitend een HDMI-kabel (niet bij de levering inbegrepen) allereerst met de adapter en daarna met de monitor/tv/beamer.
- Schakel uw pc/notebook/tablet in en stel dan het ingangssignaal van de monitor/tv/beamer in. Selecteer eventueel de juiste ingang op dit toestel.

#### **Aanwijzing**

(i

- Neem algemeen de bedieningsinstructies van alle aan te sluiten apparatuur in acht.
- Een moderne HDMI™ uitgang geeft een video- benevens een audiosignaal weer. Omdat de VGA-ingang echter alleen een videosignaal kan verwerken, is de adapter extra van een stereostekker 3,5 mm voor het geluid voorzien.

#### **Waarschuwing - Informatietechnische inrichting Class A**

Dit is een apparaat uit de klasse A. Dit apparaat kan in woonomgevingen radiografische storingen veroorzaken. In dat geval kan van de gebruiker worden verlangt passende maatregelen te treffen.

#### **4. Uitsluiting van garantie en aansprakelijkheid**

Hama GmbH & Co. KG aanvaardt geen enkele aansprakelijkheid of garantieclaims voor schade of gevolgschade, welke door ondeskundige installatie, montage en ondeskundig gebruik van het product ontstaan of het resultaat zijn van het niet in acht nemen van de bedieningsinstructies en/of veiligheidsinstructies.

#### **5. Service en support**

Neem bij vragen over het product contact op met de afdeling Productadvies van HAMA. Hotline: +49 9091 502-115 (Duits/Engels) Meer support-informatie vindt u hier: www.hama.com

#### **6. Aanwijzingen over de afvalverwerking**

**Notitie aangaande de bescherming van het milieu:**

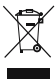

Ten gevolge van de invoering van de Europese Richtlijn 2002/96/EU en 2006/66/EU in het nationaal juridisch system, is het volgende van toepassing: Elektrische en elektronische apparatuur,

zoals batterijen mag niet met het huisvuil weggegooid worden. Consumenten zijn wettelijk verplicht om electrische en elctronische apparaten zoals batterijen op het einde van gebruik in te dienen bij openbare verzamelplaatsen speciaal opgezet voor dit doeleinde of bij een verkooppunt. Verdere specificaties aangaande dit onderwerp zijn omschreven door de nationale wet van het betreffende land. Dit symbool op het product, de gebruiksaanwijzing of de verpakking duidt erop dat het product onderworpen is aan deze richtlijnen. Door te recycleren, hergebruiken van materialen of andere vormen van hergebruiken van oude toestellen/batterijen, levert u een grote bijdrage aan de bescherming van het mileu.

#### **1. Περιεχόμενο συσκευασίας**

- Μετατροπέας VGA/Audio σε HDMI
- Αυτό το εγχειρίδιο χειρισμού

#### **2. Υποδείξεις ασφαλείας**

- Το προϊόν προορίζεται για σκοπούς οικιακής χρήσης.
- Πρέπει να προστατεύετε το προϊόν από βρομιά, υγρασία και υπερθέρμανση και να το χρησιμοποιείτε μόνο σε ξηρούς χώρους.
- Το προϊόν δεν επιτρέπεται να πέφτει κάτω, ούτε και να δέχεται δυνατά χτυπήματα.
- Μην ανοίγετε το προϊόν και μην το χρησιμοποιείτε αν χαλάσει.

#### **3. Έναρξη χρήσης και λειτουργία**

Πριν την εγκατάσταση βεβαιωθείτε ότι όλες οι συσκευές που θέλετε να συνδέσετε είναι απενεργοποιημένες.

- Συνδέστε τον προσαρμογέα VGA με την έξοδο VGA του σταθερού/φορητού Η/Υ/ tablet.
- Συνδέστε την έξοδο ήχου (ίσιο βύσμα 3,5mm) και την υποδοχή USB του σταθερού/φορητού Η/Υ/tablet.
- Στη συνέχεια συνδέστε ένα καλώδιο HDMI (δεν περιλαμβάνεται στη συσκευασία) πρώτα με τον προσαρμογέα και στη συνέχεια με τη οθόνη/την τηλεόραση/τον προβολέα
- Ενεργοποιήστε το σταθερό/φορητό Η/Υ και ρυθμίστε το σήμα εισόδου της οθόνης/του προβολέα/της τηλεόρασης. Αν χρειάζεται, επιλέξτε τη σωστή είσοδο σε αυτή τη συσκευή.

### **Υπόδειξη**

- Τηρείτε γενικά τις οδηγίες χειρισμού των συσκευών που θέλετε να συνδέσετε.
- Η τρέχουσα HDMI™ έξοδος αναπαράγει σήμα εικόνας και ήχου. Εφόσον όμως η είσοδος VGA δεν μπορεί ουσιαστικά να επεξεργαστεί σήμα ήχου, ο προσαρμογέας διαθέτει επιπλέον ένα ίσιο βύσμα 3,5mm για τον ήχο.

#### **Προειδοποίηση - Τεχνική διάταξη ενημέρωσης κατηγορίας A**

Αυτή είναι μία διάταξη κατηγορίας A. Αυτή η διάταξη μπορεί να προκαλέσει ηλεκτρομαγνητικές παρεμβολές σε χώρους διαμονής. Σε αυτή την περίπτωση μπορεί να ζητηθεί από τον ιδιοκτήτη να λάβει τα κατάλληλα μέτρα.

#### **4. Απώλεια εγγύησης**

Η εταιρεία Hama GmbH & Co KG δεν αναλαμβάνει καμία ευθύνη ή εγγύηση για ζημιές, οι οποίες προκύπτουν από λανθασμένη εγκατάσταση και συναρμολόγηση ή λανθασμένη χρήση του προϊόντος ή μη τήρηση των οδηγιών λειτουργίας και/ή των υποδείξεων ασφαλείας.

#### **5. Σέρβις και υποστήριξη**

Για ερωτήσεις σχετικά με το προϊόν απευθυνθείτε στην υπηρεσία εξυπηρέτησης πελατών της Hama. Γραμμή υποστήριξης: +49 9091 502-115 (Γερμανικά/Αγγλικά)

Περισσότερες πληροφορίες υποστήριξης θα βρείτε στη διεύθυνση: www.hama.com

#### **6. Υποδείξεις απόρριψης**

#### **Υπόδειξη σχετικά με την προστασία περιβάλλοντος:**

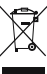

Από τη στιγμή που η Ευρωπαϊκή Οδηγία 2002/96/EΕ και 2006/66/EE ενσωματώνεται στο εθνικό δίκαιο ισχύουν τα εξής: Οι ηλεκτρικές και οι ηλεκτρονικές συσκευές καθώς και οι μπαταρίες δεν επιτρέπεται να

πετιούνται στα οικιακά απορρίμματα. Οι καταναλωτές υποχρεούνται από τον νόμο να επιστρέφουν τις ηλεκτρικές και ηλεκτρονικές συσκευές καθώς και τις μπαταρίες στο τέλος της ζωής τους στα δημόσια σημεία περισυλλογής που έχουν δημιουργηθεί γι' αυτό το σκοπό ή στα σημεία πώλησης. Οι λεπτομέρειες ρυθμίζονται στη σχετική νομοθεσία. Το σύμβολο πάνω στο προϊόν, στο εγχειρίδιο χρήσης ή στη συσκευασία παραπέμπει σε αυτές τις διατάξεις. Με την ανακύκλωση, επαναχρησιμοποίηση των υλικών ή με άλλες μορφές χρησιμοποίησης παλιών συσκευών / Μπαταριών συνεισφέρετε σημαντικά στην προστασία του περιβάλλοντος. Στη Γερμανία ισχύουν αντίστοιχα οι παραπάνω κανόνες απόρριψης σύμφωνα με τον κανονισμό για μπαταρίες και συσσωρευτές.

#### **1. Zawartość opakowania**

- Adpter przejściówka VGA/Audio na HDMI
- Niniejsza instrukcja obsługi

#### **2. Wskazówki dotyczące bezpieczeństwa**

- Produkt jest przeznaczony do prywatnego, niekomercyjnego użytku domowego.
- Chronić produkt przed zanieczyszczeniem, wilgocią i przegrzaniem. i stosować go tylko w suchych pomieszczeniach.
- Nie używać produktu w bezpośredniej bliskości ogrzewania, innych źródeł ciepła ani nie wystawiać go na bezpośrednie promieniowanie słoneczne.
- Nie otwierać produktu i nie używać go, gdy jest uszkodzony.

#### **3. Uruchamianie i obsługa**

Przed instalacją sprawdzić, czy wszystkie podłączane urządzenia są wyłączone.

- Połączyć adapter z wyjściem VGA komputera PC / notebooka / tabletu.
- Połączyć złącze audio (wtyk jack 3,5 mm) i gniazdo USB adaptera z PC / notebookiem / tabletem.
- Następnie połączyć kabel HDMI (nie należy do zakresu dostawy), najpierw z adapterem, a nastepnie z monitorem / TV / beamerem.
- Włączyć PC / notebook / tablet, a następnie ustawić sygnał wejściowy monitora / beamera / TV. Ewentualnie wybrać odpowiednie wejście w urządzeniu.

#### **Informacja**

- Uwzględnić instrukcje obsługi wszystkich podłączanych urządzeń.
- Aktualne wyjście HDMI™ odtwarza sygnały wideo i audio. Jednakże ponieważ wejście VGA przetwarza jedynie sygnały wideo, adapter jest wyposażony dodatkowo we wtyk jack 3,5 mm do odbioru sygnałów dźwiękowych.

#### **Ostrzeżenie - urządzenie techniczno informacyjne Class A**

To jest urządzenie klasy A. Może ono powodować zakłócenia radiowe w obszarze mieszkalnym. W takim przypadku użytkownik powinien podjąć odpowiednie środki zaradcze.

#### **4. Wyłączenie odpowiedzialności**

Hama GmbH & Co. KG nie udziela gwarancji ani nie odpowiada za szkody wskutek niewłaściwej instalacji, montażu oraz nieprawidłowego stosowania produktu lub nieprzestrzegania instrukcji obsługi i/lub wskazówek bezpieczeństwa.

#### **5. Serwis i pomoc techniczna**

W razie pytań dotyczących produktu prosimy zwrócić się do infolinii Hama. Gorąca linia: +49 9091 502-115 (niem./ang.) Dodatkowe informacje są dostępne na stronie: www.hama.com

#### **6. Informacje dotycząca recyklingu Wskazówki dotyczące ochrony środowiska:**

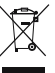

Od czasu wprowadzenia europejskiej dyrektywy 2002/96/EU i 2006/66/EU do prawa narodowego obowiązują następujące ustalenia: Urządzeń elektrycznych, elektronicznych oraz baterii

jednorazowych nie należy wyrzucać razem z codziennymi odpadami domowymi! Użytkownik zobowiązany prawnie do odniesienia zepsutych, zniszczonych lub niepotrzebnych urządzeń elektrycznych i elektronicznych do punktu zbiórki lub do sprzedawcy. Szczegółowe kwestie regulują przepisy prawne danego kraju. Informuje o tym symbol przekreślonego kosza umieszczony na opakowaniu. Segregując odpady pomagasz chronić środowisko!

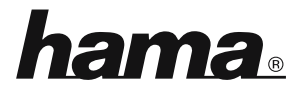

**Hama GmbH & Co KG 86652 Monheim/Germany www.hama.com**

 $C \in$ 

00083216/10.15 **00083216/10.15**

All listed brands are trademarks of the corresponding companies. Errors and omissions excepted, and subject to technical changes. Our general terms of delivery and payment are applied.